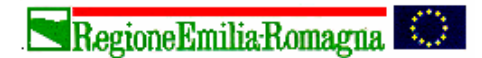

# Giunta Regionale Direzione Generale Sanità e Politiche Sociali

*Servizio Politica del farmaco Sanità e Politiche Sociali Il Dirigente Responsabile del Servizio Il Dirigente Responsabile del Servizio* **Luisa Martelli Eleonora Verdini**

## **ALLEGATO TECNICO**

#### **FLUSSO INFORMATIVO dei DISPOSITIVI MEDICI - DiMe**

#### **INTRODUZIONE**

Con la emanazione del Decreto Ministeriale 11 giugno 2010 "Istituzione del flusso informativo per il monitoraggio dei consumi dei dispositivi medici direttamente acquistati dal Servizio Sanitario Nazionale" (G.U. Serie Generale n. 175 del 29 luglio 2010 ), il Ministero della Salute, nell'ambito del Nuovo Sistema Informativo Sanitario (NSIS) ha definito le norme per la *rilevazione nazionale* dei consumi dei dispositivi medici, stabilendo le modalità per l'acquisizione di tali informazioni, in attuazione di quanto previsto dalla legge 23 dicembre 2005, n. 266 (art. 1, comma 409, lettera a) numero2) e dall'accordo sancito in data 29 aprile 2009 dalla Conferenza permanente per i rapporti tra lo Stato, le Regioni e le Province autonome di Trento e Bolzano.

Le disposizioni nazionali prevedono la trasmissione dei dati relativi ai contratti e ai consumi (consegne/distribuzioni) di dispositivi medici relative alle strutture sanitarie delle Regioni e delle Province autonome di Trento e Bolzano, dal quarto trimestre 2010, con l'invio dei seguenti tracciati.

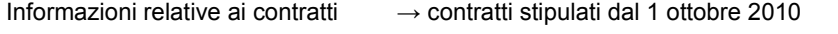

Informazioni relative ai consumi → dati relativi alle consegne del quarto trimestre 2010

Il primo invio della rilevazione ministeriale è previsto entro il 31 gennaio 2011, con un set di informazioni essenziali. Nella fase di avvio, la trasmissione dei dati al Nuovo Sistema Informativo Sanitario nazionale (NSIS) è a cadenza trimestrale, entro l'ultimo giorno del mese successivo al periodo di riferimento. Il DM 11 giugno 2010 prevede che le eventuali rettifiche o integrazioni possano essere trasmesse entro il termine massimo di due mesi dalla data di trasmissione.

Pertanto nella Regione Emilia-Romagna è attivato il sistema informativo regionale dei dispositivi medici DiMe in base alle specifiche del presente allegato tecnico, nei tempi definiti nel paragrafo "Modalità per l'invio dei dati e scadenze".

**Il primo invio dei dati alla Regione è previsto con scadenza 23 gennaio 2011** e dovranno essere trasmessi i dati relativi a **Contratti e Consumi di ottobre, novembre, dicembre 2010**.

**Il sistema informativo regionale prevede la rilevazione dei contratti e quella dei consumi e consiste in 3 tracciati:**

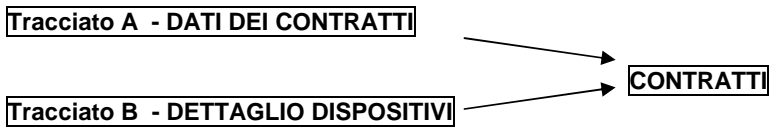

**Tracciato C - CONSUMI**

I tracciati A e B costituiscono la rilevazione dei contratti; mentre il tracciato C rileva i consumi.

Le informazioni devono essere trasmesse dalle Aziende USL al Servizio Sistema Informativo Sanità e Politiche Sociali della Regione Emilia-Romagna, secondo le caratteristiche e le modalità descritte nei seguenti punti:

- Ambito di applicazione
- Contenuti e codifica delle variabili
- Tracciati record e controlli
- Modalità per l'invio dei dati e scadenze
- Ritorno informativo

#### **AMBITO DI APPLICAZIONE**

Oggetto della rilevazione sono i **dispositivi medici (DM) iscritti nel Repertorio** in relazione ai contratti e alle consegne alle strutture sanitarie ospedaliere e territoriali da parte delle Aziende Sanitarie della Regione Emilia-Romagna. In particolare sono rilevati:

- i contratti stipulati per l'approvvigionamento di dispositivi medici con la raccolta di informazioni che riguardano il contratto in generale e aspetti più specifici per ciascun dispositivo oggetto del contratto (tracciati A e B);
- consumi/consegne di DM alle strutture delle aziende sanitarie unità operative delle strutture di ricovero o strutture territoriali per consumo interno, distribuzione diretta e per conto – (tracciato C).

Per quanto riguarda i consumi sono coinvolte le seguenti strutture:

- strutture di ricovero (presidi, stabilimenti delle Aziende Usl, Unità operative delle Aziende ospedaliere e ospedaliero-universitarie, IRST, IOR).
- le strutture territoriali delle Aziende Usl (RSA e le altre strutture residenziali e semiresidenziali, SERT, CSM, ecc).
- Istituti penitenziari
- Farmacie territoriali convenzionate.

## **CONTENUTI E CODIFICA DELLE VARIABILI**

Tutti i codici richiesti nei tracciati sono disponibili nelle tabelle di riferimento nella pagina dedicata al flusso DiMe all'indirizzo: https://siseps.regione.emilia-romagna.it/flussi .

### **FLUSSO DEI CONTRATTI: TABELLE A e B**

Il flusso dei contratti è costituito dalle tabelle A e B; per ogni record di tabella A corrisponderanno n record di tabella B, tanti quanti sono i dispositivi medici oggetto del contratto. Il sistema dei controlli procede ad apparigliare i due file e nel caso di un record di file A che non trovi corrispondenza nel file B e viceversa, il record viene scartato.

Devono essere rilevati i contratti stipulati dal 1 ottobre 2010. I rinnovi o proroghe devono essere trasmessi come nuovi contratti.

# **Tabella A - CONTRATTI**

La **chiave del tracciato A** è costituita dai campi Codice dell'Azienda sanitaria (pos. 1) e Identificativo del contratto (pos. 4).

Sono rilevate le seguenti variabili: Codice dell'azienda sanitaria Identificativo del contratto Tipologia del contratto Data di stipula del contratto Durata del contratto Forma di negoziazione Ambito di valenza del contratto Posizione contabile

# **Codice dell'azienda sanitaria**

Indicare il codice dell'Azienda sanitaria che stipula il contratto. Per le gare di area vasta possono presentarsi situazioni diverse: A) Gara di Area Vasta con stipula di un unico contratto (es. rifornimento del magazzino unico di area vasta): L'azienda capofila invia i dati e quindi il codice azienda dovrà indicare l'azienda capofila.

B) Gara di Area Vasta con stipula di una pluralità di contratti aziendali (es. alle condizioni della gara di area vasta ciascuna azienda contratta una quantità definita):

Ciascuna azienda contraente invia i dati del suo contratto indicando il proprio codice azienda.

#### **Identificativo del contratto**

E' un codice alfanumerico attribuito al contratto dalla Azienda sanitaria che lo sottoscrive e deve essere univoco livello aziendale. Ciascuna azienda potrà adottare la numerazione che ritiene più opportuna anche in riferimento alle logiche di numerazione interne, fermo restando il carattere di univocità; esempi: numero di protocollo, numero progressivo del sistema ordini, progressivo del contratto, ecc.

I rinnovi e le proroghe di vecchi contratti devono essere inviati e gestiti come nuovi contratti.

Se il contratto prevede l'acquisto di più DM, ad ogni record di file A corrisponderanno n record di file B, uno per ciascun DM, con le informazioni di dettaglio.

La chiave che collega i record del tracciato A a quelli del tracciato B è rappresentata dal Codice azienda + Identificativo del contratto.

#### **Tipologia del contratto**

E' il codice corrispondente al tipo di contratto ai sensi della normativa vigente (Codice civile o Codice degli appalti).

Per la corretta identificazione del codice da attribuire il riferimento sono le linee guida che il Ministero della salute renderà disponibili allo scopo di uniformare l'interpretazione per una migliore confrontabilità dei dati. La rilevazione riguarda tutte le tipologie contrattuali tra fornitore e azienda, indipendentemente dalle forme di negoziazione.

Valori ammessi:

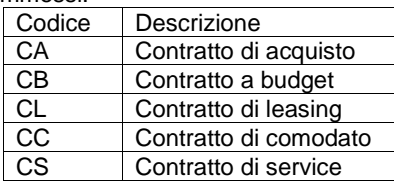

Sono rilevati anche i contratti a budget, su listino, che pur rientrando nella tipologia ministeriale contratti di acquisto, per i controlli regionali, si istituisce una tipologia ad hoc: CB; per i contratti a budget si rilevano i prodotti da contratto con le relative caratteristiche.

## **Data di stipula del contratto**

Indica la data in cui è stato stipulato il contratto e deve essere espressa nel formato ggmmaaaa. Es. 01032010

# **Durata del contratto**

La durata del contratto deve essere espressa in mesi di effettiva valenza del contratto, indipendentemente dalla data di stipula e data di entrata in vigore.

Per gli acquisti in economia la durata del contratto può essere omessa, quindi, in tal caso, inserire 000.

## **Forma di negoziazione**

Indica la forma di negoziazione con la quale è stato effettuato l'approvvigionamento dei dispositivi.

Valori ammessi:

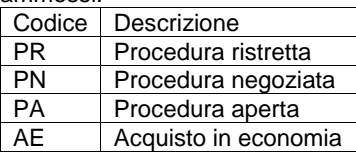

Gli acquisti in economia, o altre forme di acquisti senza contratto devono essere inseriti nel flusso facendo riferimento alle caratteristiche dell'ordine (es. quantità, importo unitario…).

# **Ambito di valenza del contratto**

L'ambito di valenza del contratto è riferito alla gara effettuata per l'aggiudicazione del bene. I valori ammessi sono:

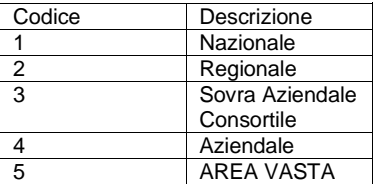

Il codice quindi indica se il contratto ha una validità aziendale o è stato stipulato per un ambito più vasto. In caso di gare CONSIP la valenza del contratto è nazionale; per gare INTERCENTER la valenza è regionale.

Casi particolari:

A) **Per gare di Area Vasta (ambito di valenza = 5) con stipula di un unico contratto** (es. rifornimento del magazzino unico di area vasta):

L'azienda capofila invia i dati e quindi il codice azienda dovrà indicare l'azienda capofila.

**identificativo del contratto:** identificativo del contratto assegnato dal gestionale amministrativo della azienda capofila

**Giorno, mese, anno di stipula del contratto**: la data di stipula del contratto

**Durata del contratto**: la durata del contratto indica l'effettiva durata del contratto in mesi.

**Quantità aggiudicata per dispositivo (in tabella B)**: la quota totale aggiudicata per le aziende di area vasta, fatto salvo che i quantitativi della gara sono definiti presunti e non vincolanti.

#### B) **Per qualsiasi gara a valenza sovra-aziendale alla quale seguono contratti aziendali** (es. alle condizioni della gara di area vasta ciascuna azienda contratta una quantità definita):

Ciascuna azienda contraente invia i dati del suo contratto indicando il proprio codice azienda.

**identificativo del contratto:** identificativo del contratto assegnato dal gestionale amministrativo della azienda contraente e inviante.

**Giorno, mese, anno di stipula del contratto**: la data di stipula del contratto.

**Durata del contratto**: la durata del contratto indica l'effettiva durata del contratto in mesi.

**Quantità aggiudicata per dispositivo (in tabella B)**: la quota oggetto del contratto della azienda inviante.

# **Posizione contabile**

Informazione necessaria per indicare che tipo di operazione tecnica si vuole eseguire sul record. I valori ammessi sono:

**1 = Posizione contabile 1:**

utilizzare per i record relativi a contratti stipulati nel trimestre di competenza (esempio: contratti con data gennaio e trasmessi nel 1° invio);

#### *2 =* **Posizione contabile 2 (integrazione)**:

utilizzare per i record relativi a contratti stipulati nel periodo precedente quello di competenza; si tratta di integrazioni frutto di ritardi nell'invio dei dati o di scarti prodotti dai controlli di 1° livello (esempio: contratti stipulati a gennaio e trasmessi nel 3° invio);

#### **3 = Posizione contabile 3 (correzione):**

utilizzare per i record, già presenti nell'archivio regionale, esclusivamente per modificare le informazioni già inviate e acquisite dalla banca dati;

4 = **Posizione contabile 4 (cancellazione):**

utilizzare esclusivamente per cancellare i record già presenti nell'archivio regionale.

# **Tabella B- DETTAGLIO DISPOSITIVI**

La **chiave del tracciato B** è costituita dai campi Codice dell'Azienda sanitaria (pos. 1), Identificativo del contratto (pos. 4), Tipo dispositivo medico (pos. 19) e Identificativo di iscrizione al repertorio (pos. 20).

Sono rilevate le seguenti variabili: Codice dell'azienda sanitaria Identificativo del contratto Tipo dispositivo medico Identificativo di iscrizione al repertorio Numero di pezzi/unità presenti nella confezione minima di vendita Unità di misura Denominazione del fornitore Partita IVA del fornitore Quantità aggiudicata Prezzo unitario aggiudicato Tipo e valore dell'Aliquota IVA Assistenza specialistica al personale Conto deposito Voce di imputazione di Conto Economico (CE)

# **Codice dell'azienda sanitaria e identificativo del contratto**

Valgono le stesse indicazioni fornite per il file A.

# **Tipo dispositivo medico**

Codice che indica se la tipologia di dispositivo medico oggetto di rilevazione è di classe o assemblato. Il riferimento è il Dlgs 46/97, come modificato dal Dlgs 37/2010, artt. 11 e 12:

- Dispositivo di classe: qualunque strumento, apparecchio, impianto software, sostanza o altro, utilizzato da solo.
- Dispositivo assemblato: qualunque strumento, apparecchio, impianto software, sostanza o altro, prodotto dal fabbricante come combinazione di dispositivi di classe.

Valori ammessi:

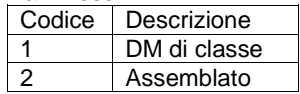

#### **Identificativo di iscrizione al repertorio**

Indicare il numero identificativo di iscrizione del dispositivo al sistema BD/RDM nazionale.

# **Numero di pezzi/unità presenti nella confezione minima di vendita**

# **(Parte intera e parte decimale)**

E' il numero di unità presenti nella confezione minima indivisibile di vendita. Esempi:

Quante siringhe, quanti KG, quanti litri, ecc sono presenti nella confezione minima indivisibile di vendita. Esempi:

- Scatola da 20 siringhe(confezione minima): numero di pezzi=20;
- Confezione da 10 buste di garze (confezione minima): numero di pezzi=10 (perché non posso acquistare una singola busta di garze o garze singole);
- Confezione da 5 cateteri (confezione minima): numero di pezzi=5.

# **Unità di misura**

Indicare l'unità di misura del prodotto (numero pezzi, litro, chilogrammo, ecc. ).

Per la codifica è necessario attenersi al sistema di codifica univoco per il quale sarà disponibile una tabella ad hoc nel sito del sistema informativo sanità e politiche sociali.

# **Denominazione del fornitore**

Da indicare solo se il fornitore è diverso dal fabbricante

# **Partita IVA del fornitore**

Partita IVA del fornitore da indicare solo se il fornitore è diverso dal fabbricante

# **Quantità aggiudicata**

**(parte intera e parte decimale)**

Numero di unità dei dispositivi previste dal contratto, indipendentemente dalle unità presenti in una confezione di vendita.

Esempi:

- nel caso di siringhe il numero di unità sarà il numero di siringhe indipendentemente dalla confezione di vendita prevista;

- nel caso di materiale acquistato a peso, sarà il numero di chili; ecc.

Per i contratti a budget, su listino, la quantità aggiudicata può essere zero, compilare il campo a zeri.

# **Prezzo unitario aggiudicato**

#### **(parte intera e parte decimale)**

E' il prezzo della singola unità (IVA ESCLUSA), comprensivo di eventuali servizi aggiuntivi L'unità di riferimento del prezzo è in funzione del tipo di DM oggetto del contratto. Esempi:

- Nel caso di scatole di siringhe l'unità di riferimento del prezzo sarà la singola siringa;

- Nel caso di materiale acquistato a peso l'unità di riferimento del prezzo sarà il chilo; ecc.

# **Tipo Aliquota IVA**

Indica la tipologia di aliquota prevista nel contratto: indicare se si tratta di aliquota standard, agevolata o mista. E' possibile che in una stessa fornitura siano applicate aliquote IVA diverse.

Valori ammessi:

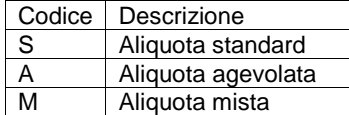

# **Assistenza specialistica al personale**

Indica se il servizio di assistenza specialistica al personale è prevista o meno dal contratto, e se compreso o meno nel prezzo di fornitura del dispositivo medico.

Lo scopo di tale campo è quello di valutare l'eventuale svolgimento di formazione al personale dell'azienda sanitaria per l'utilizzo corretto del dispositivo medico da parte dell'azienda produttrice.

Per numerosi dispositivi non si rende necessaria una formazione specifica, in questo caso il campo andrà valorizzato a 0.

Se il contratto stipulato prevede la formazione, compresa nel prezzo del dispositivo, dovrà essere compilato il campo con valore 1; diversamente se la formazione non è compresa nel prezzo indicare il valore 2.

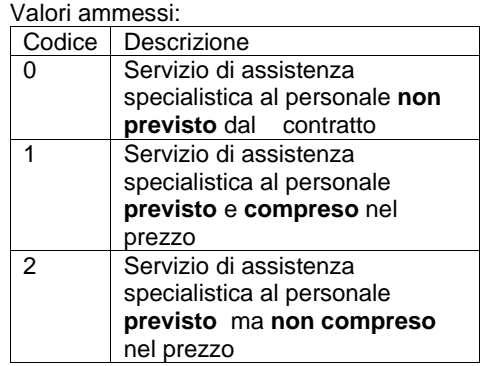

# **Conto deposito**

Indica se il servizio di conto deposito è compreso o meno nel prezzo di fornitura del dispositivo medico.

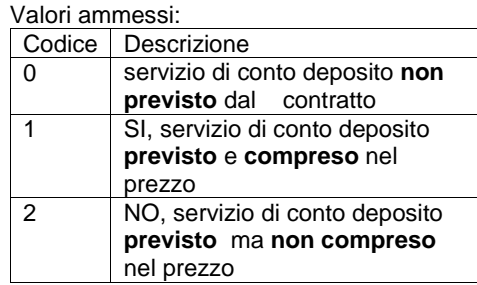

# **Voce di imputazione di Conto Economico (CE)**

Codice che identifica la voce di Conto Economico (C.E.) nella quale viene imputato il costo del dispositivo medico oggetto del contratto. I valori di riferimento sono quelli riportati nel modello di rilevazione C.E.

# **FLUSSO DEI CONSUMI**

# **Tabella C- CONSUMI**

La **chiave del tracciato C** è costituita dai campi Codice dell'Azienda sanitaria (pos. 1), Tipologia della struttura di destinazione (pos. 4), Codice della struttura di destinazione (pos. 6), sub codice stabilimento (pos. 12 ), Codice unità operativo (pos. 14), Anno di consegna (pos. 19), Mese di consegna (pos. 23), Tipo dispositivo medico (pos. 25), Identificativo di iscrizione al repertorio (pos. 26), tipo e destinazione di utilizzo (pos. 41 e 42).

Sono rilevate le seguenti variabili: Codice dell'azienda sanitaria Tipologia della struttura di destinazione Codice della struttura di destinazione Subcodice stabilimento per il tipo struttura ospedaliera Codice unità operativa (disciplina e divisione) per le strutture di ricovero Anno e mese di consegna Tipo dispositivo medico (di classe o assemblato) Identificativo di iscrizione al repertorio Tipo e Destinazione di utilizzo (consumo interno, distribuzione diretta o per conto) Quantità distribuita Unità di misura Costo d'acquisto Flag bene in transito Posizione contabile

## **Codice dell'azienda sanitaria**

Identifica l'azienda che consegna i dispositivi medici alle strutture di destinazione. Per i prodotti provenienti da magazzini sovraziendali, come i magazzini di area vasta, i dati devono essere inviati dall'azienda sanitaria cui appartiene la struttura di destinazione.

#### **Tipologia della struttura di destinazione**

Identifica il tipo struttura a cui è consegnato il dispositivo:

- 01= struttura ospedaliera
- 02 = struttura ambulatoriale interna all'ospedale
- 03 = struttura ambulatoriale territoriale
- 04 = altra struttura territoriale (SERT, CSM),
- 05 = farmacia convenzionata
- $06 = ADI$
- 07 = strutture residenziali e semiresidenziali
- $08 = \text{carcera}$

Se la struttura utilizzatrice è l'azienda sanitaria medesima (es. azienda ospedaliera) oppure non è possibile definire la struttura utilizzatrice impostare a 00 (zeri).

#### **Codice della struttura di destinazione**

I campi codice azienda, codice struttura e sub codice stabilimento individuano la struttura alla quale viene consegnato il DM dal magazzino. La modalità di compilazione varia in base alla tipologia della struttura.

# **Se la tipologia di struttura = 01***:*

*Struttura ospedaliera* A seconda dell'organizzazione aziendale la struttura può essere individuata:

CODICE PRESIDIO

CODICE PRESIDIO + SUBCODICE dello STABILIMENTO

Nota1: nel caso di utilizzo da parte di una Azienda Ospedaliera è ammesso impostare il campo codice struttura a blank; il codice struttura verrà attribuito automaticamente.

Nota2: i codici azienda e sub codice stabilimento devono essere indicati negli appositi campi, rispettivamente alle pos 1 e 12 del tracciato.

Per i codici i di presidio/stabilimento il riferimento è il Modello HSP 12.

#### **Se la tipologia di struttura = 02***:*

*Struttura ambulatoriale interna all'ospedale.*

Nel campo STRUTTURA deve essere inserito il codice STS.11 della rilevazione ministeriale (D.M. 23/12/1996).

### **Se la tipologia di struttura = 03:**

*Struttura ambulatoriale territoriale*.

Nel campo STRUTTURA deve essere inserito il codice STS.11 della rilevazione ministeriale.

#### **Se la tipologia di struttura = 04:**

*Struttura territoriale (CSM, SERT,...)*

Per i CSM nel campo STRUTTURA deve essere inserito il codice STS.11 della rilevazione ministeriale. Per i SERT nel campo STRUTTURA deve essere inserito il codice SERT della tabella regionale

#### **Se la tipologia di struttura = 05:**

*Farmacia convenzionata alla quale è consegnato il DM per la distribuzione per conto.* Nel campo CODICE STRUTTURA deve essere inserito il codice della FARMACIA CONVENZIONATA, univoco a livello regionale, composto da:

Codice Azienda (numerico di 3)

Codice Farmacia (numerico di 3; progressivo previsto nella pianta organica delle farmacie).

#### **Se la tipologia di struttura = 06**

*ADI*

Il campo individua il distretto cui viene consegnato il DM per il consumo in ADI. Nel campo STRUTTURA deve essere indicato il codice di distretto a 3 cifre, allineato a sinistra

#### **Se la tipologia di struttura = 07**

*Strutture residenziali e semiresidenziali* Il campo STRUTTURA deve contenere il codice STS11 della struttura.

#### **Se la tipologia di struttura = 08**

*Istituti penitenziari* Il campo STRUTTURA deve contenere il codice dell'Istituto penitenziario come da tabella regionale

#### **Subcodice stabilimento per il tipo struttura ospedaliera**

Identifica lo stabilimento utilizzatore; il campo deve essere compilato **solo per il tipo struttura utilizzatrice = 01, quando** il dispositivo è consegnato a uno stabilimento.

In tutti gli altri casi impostare blank

## **Codice unità operativa (disciplina e divisione) per le strutture di ricovero**

Identifica la disciplina e il reparto utilizzatore.

Il codice unità operativa deve essere compilato obbligatoriamente per il tipo struttura = 01 struttura d ricovero.

E' composto da: 3 cifre della tabella discipline + 2 cifre del Progressivo divisione.

I codici ammessi sono quelli del modello HSP12 e la tabella regionale delle discipline.

Per gli altri tipi di struttura il codice disciplina è facoltativo, mentre il codice di reparto non deve essere impostato

## **Anno e mese di consegna**

Indicare: Anno di consegna nel formato aaaa Mese di consegna nel formato mm

# **Tipo dispositivo medico (di classe o assemblato)**

Codice che indica se la tipologia di dispositivo medico oggetto di rilevazione è di classe o assemblato. Il riferimento è il Dlgs 46/97, come modificato dal Dlgs 37/2010, artt. 11 e 12:

- Dispositivo di classe: qualunque strumento, apparecchio, impianto software, sostanza o altro, utilizzato da solo.
- Dispositivo assemblato: qualunque strumento, apparecchio, impianto software, sostanza o altro, prodotto dal fabbricante come combinazione di dispositivi di classe.

Valori ammessi:

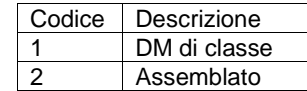

## **Identificativo di iscrizione al repertorio**

Indicare l'identificativo di iscrizione al repertorio dei dispositivi medici.

# **Tipo Destinazione di utilizzo (consumo interno, distribuzione diretta o per conto)**

Indicare analogamente per quanto avviene per il consumo di farmaci se l'utilizzo del dispositivo avviene presso una struttura interna all'azienda sanitaria, oppure presso il domicilio del paziente oppure se il dispositivo è distribuito da una farmacia convenzionata per conto dell'azienda sanitaria. Valori ammessi:

- $\bullet$  consumo interno = I
- distribuzione diretta =D
- distribuzione per conto =P

Analogamente a quanto avviene per i farmaci, si considerano erogazione diretta di DM le consegne nell'ambito di RSA e altre strutture residenziali e semiresidenziali, SERT, Istituti penitenziari e CSM. Pertanto per tali strutture il flag assume il valore D.

## **Destinazione di utilizzo**

Destinazione dei dispositivi utilizzati

Per tipo di destinazione di utilizzo = I consumo interno, i valori ammessi sono:

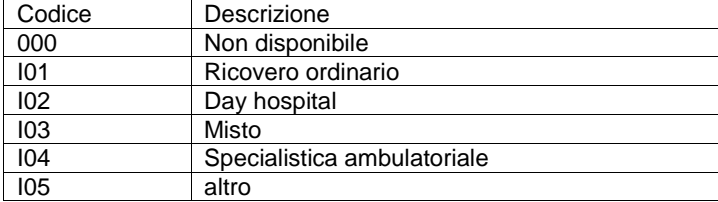

Per tipo di destinazione di utilizzo =  $D$  o  $P$ , i valori ammessi sono:

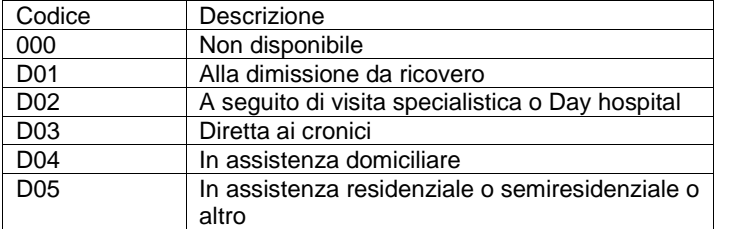

## **Quantità distribuita**

#### **(parte intera e parte decimale)**

Numero di unità di ciascun dispositivo medico consegnate alla struttura, al netto dei resi.

Per unità si intende l'unità minima elementare (es. siringa, kg, litro, ecc.). Sono ammesse quantità negative, qualora i resi siano superiori alle consegne, nel periodo di riferimento.

E' prevista l'eventualità che si renda necessario indicare quantità decimali, ad esempio per consegne in chilogrammi, metri, litri, ecc. Qualora la quantità corrisponda a un numero intero, la parte decimale deve essere compilata a zeri.

## **Unità di misura**

Indicare l'unità di misura del prodotto (numero pezzi, litro, chilogrammo, ecc. ).

Per la codifica è necessario attenersi al sistema di codifica univoco per il quale sarà disponibile una tabella ad hoc nel sito del sistema informativo sanità e politiche sociali.

## **Segno**

Questo campo deve essere compilato **solo in caso di resi di magazzino**. In tal caso, indicare il segno "-" .

# **Costo d'acquisto**

### **(Parte intera e parte decimale)**

Indicare il costo d'acquisto dei dispositivi medici, comprensivo di IVA. Il costo d'acquisto deve indicare il costo medio ponderato al netto dei resi, calcolato su anno mobile, per unità distribuita.

#### **Flag "bene in transito"**

Indicare se il dispositivo medico è un "bene in transito". Il DM è considerato "in transito" quando viene tracciato per gli aspetti amministrativi e verificato per gli aspetti tecnici di corrispondenza a quanto ordinato, dal magazzino di ricevimento (farmacia, economato...), non rimane in giacenza e viene inviato direttamente all'Unità Operativa di destinazione di utilizzo.

I valori ammessi sono:

 $1 = Si$ 

 $2=$  No

# **Posizione contabile**

Informazione necessaria per indicare che tipo di operazione tecnica si vuole eseguire sul record. I valori ammessi sono:

1 = Posizione contabile 1:

utilizzare per i record relativi consumi nel trimestre di competenza (esempio: consumi con data di gennaio e trasmessi nel 1° invio);

*2 =* Posizione contabile 2 (integrazione):

utilizzare per i record relativi a consumi del periodo precedente quello di competenza; si tratta di integrazioni frutto di ritardi nell'invio dei dati o di scarti prodotti dai controlli di 1° livello (esempio: consumi di gennaio e trasmessi nel 3° invio);

3 = Posizione contabile 3 (correzione):

utilizzare per i record, già presenti nell'archivio regionale, esclusivamente per modificare le informazioni già inviate e acquisite dalla banca dati.

4 = Posizione contabile 4 (cancellazione):

utilizzare esclusivamente per cancellare i record già presenti nell'archivio regionale.

# **TRACCIATO RECORD E CONTROLLI**

I contenuti delle colonne sono:

#### **Posizione**

Posizione del primo carattere del campo

#### **Formato**

Definisce il formato del campo: AN = alfanumerico  $N =$  numerico I campi alfanumerici devono essere allineati a sinistra; se non utilizzati, devono essere impostati con il valore "spazio". I campi numerici devono essere allineati a destra; le cifre non significative devono essere impostate con il valore "zero".

#### **Lunghezza**

Numero dei caratteri del campo.

#### **Nome Campo**

Termine ufficiale che identifica il campo.

# **Grado di obbligatorietà (Vincolo)**

Codice che identifica l'obbligatorietà o meno del campo.

OBBV = Campo obbligatorio e vincolante. Se non valorizzato o valorizzato in modo errato, il record viene scartato.<br>OBB =

Campo obbligatorio in determinate circostanze. Se valorizzato in modo errato il record viene scartato.

FAC = Campo facoltativo. Se valorizzato in modo errato, viene fornita una segnalazione.

**Livello di controllo** indica se il tipo di controllo è scartante in riferimento all'inserimento in banca dati regionale del record, oppure se è oggetto di una segnalazione non scartante.

Il verificarsi di una mancata o errata informazione vincolante genererà lo scarto del record.

# **TRACCIATO TABELLA A CONTRATTI**

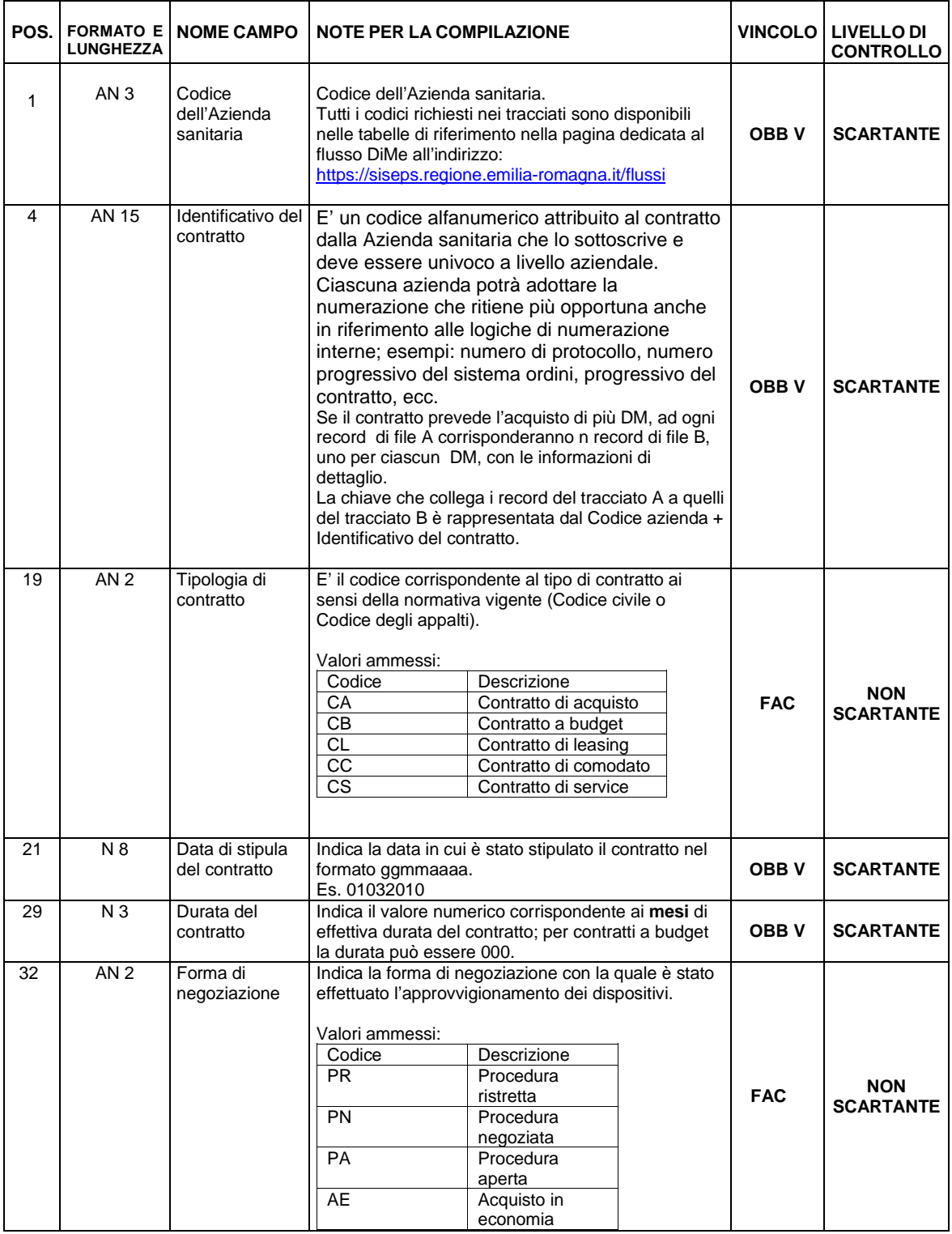

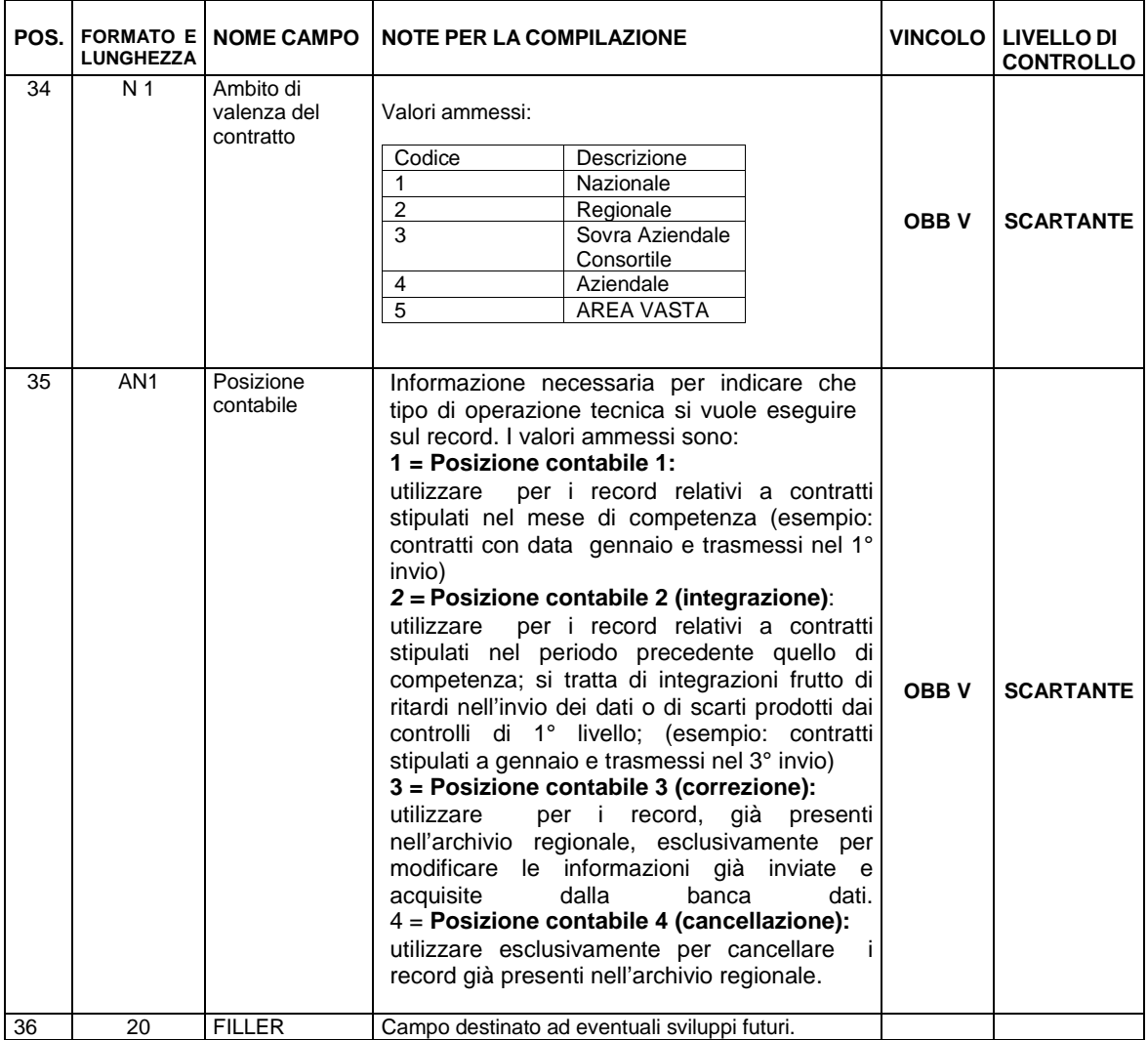

# **TRACCIATO TABELLA B DETTAGLIO DISPOSITIVI**

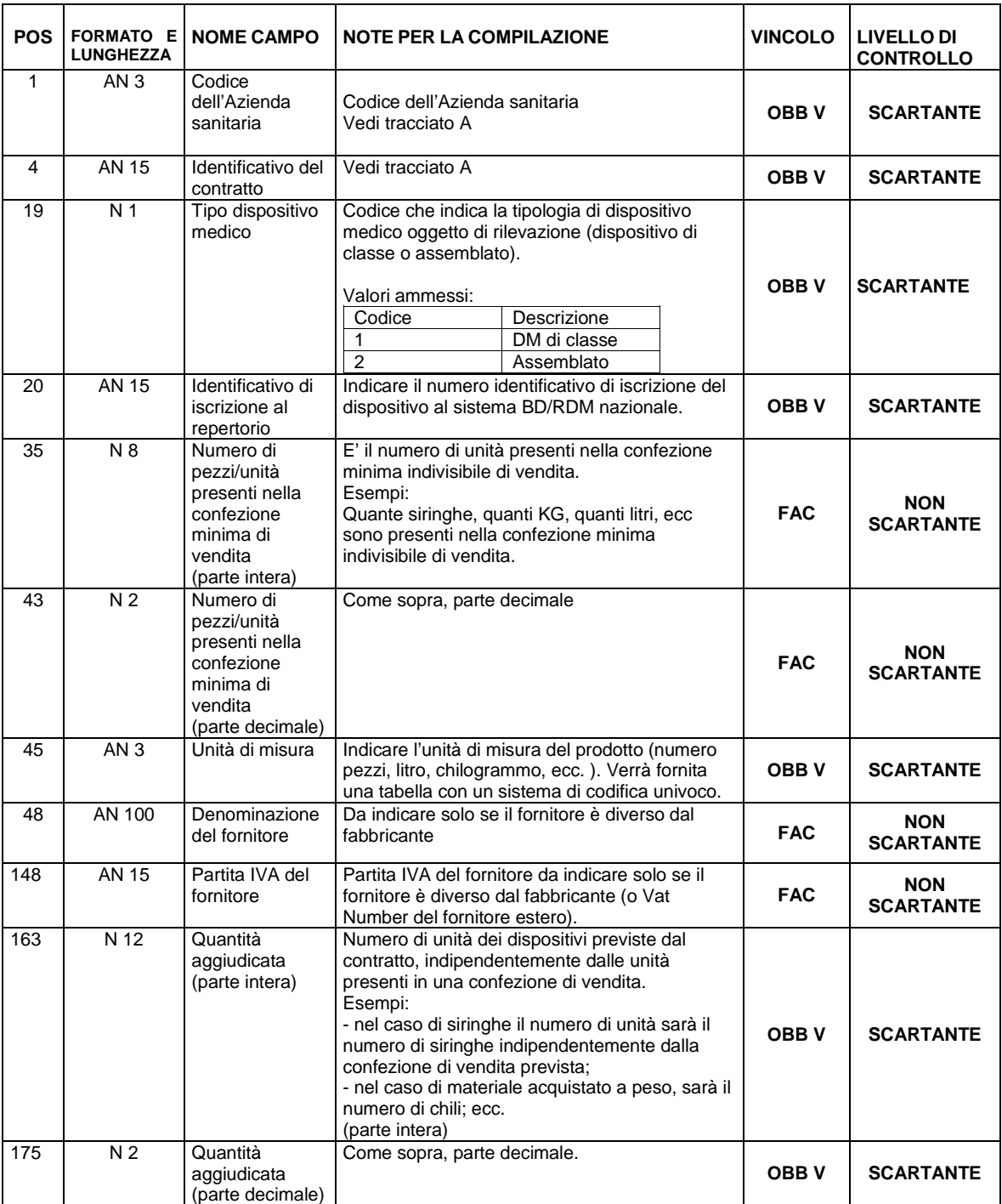

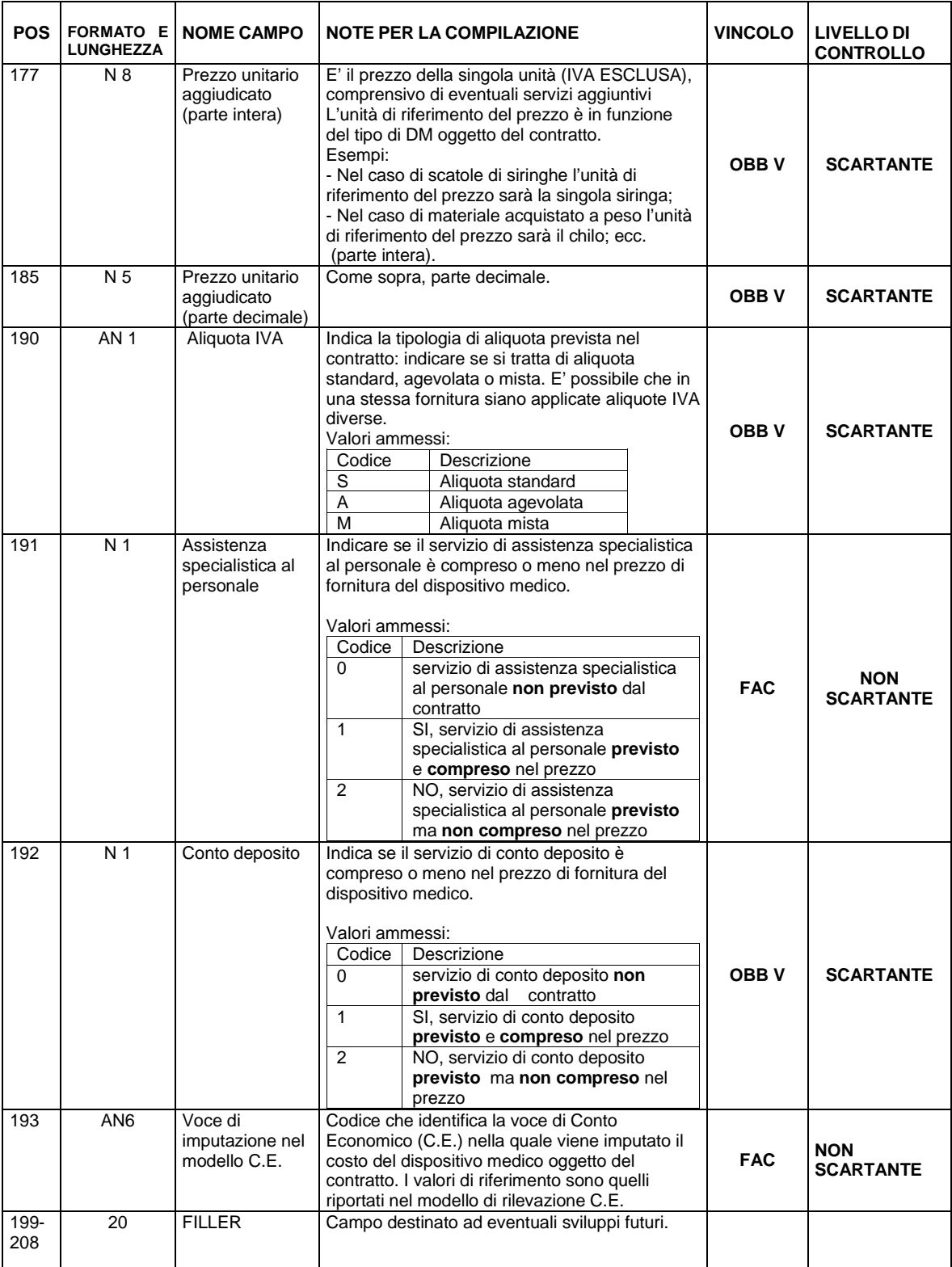

# **TRACCIATO TABELLA C CONSUMI**

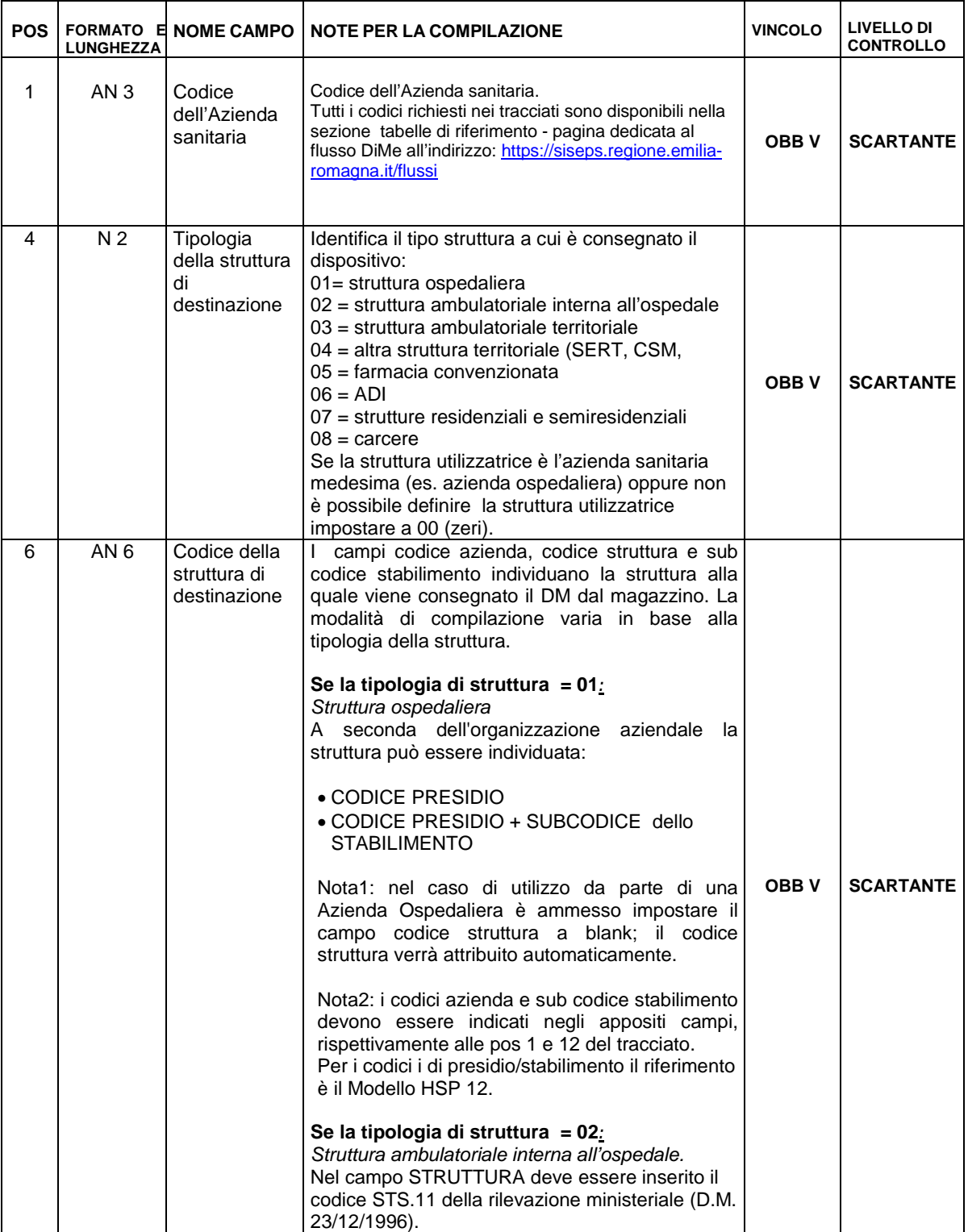

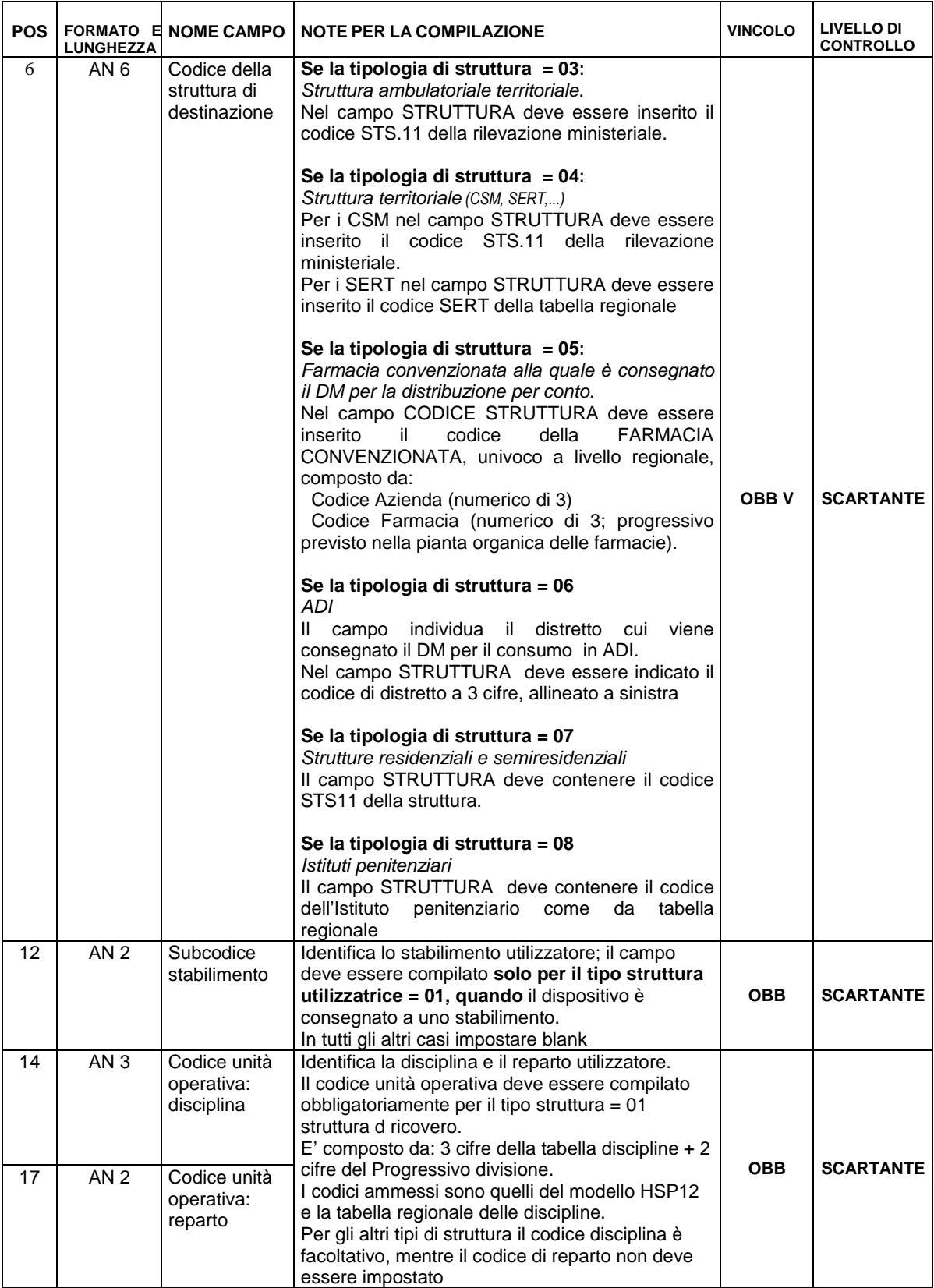

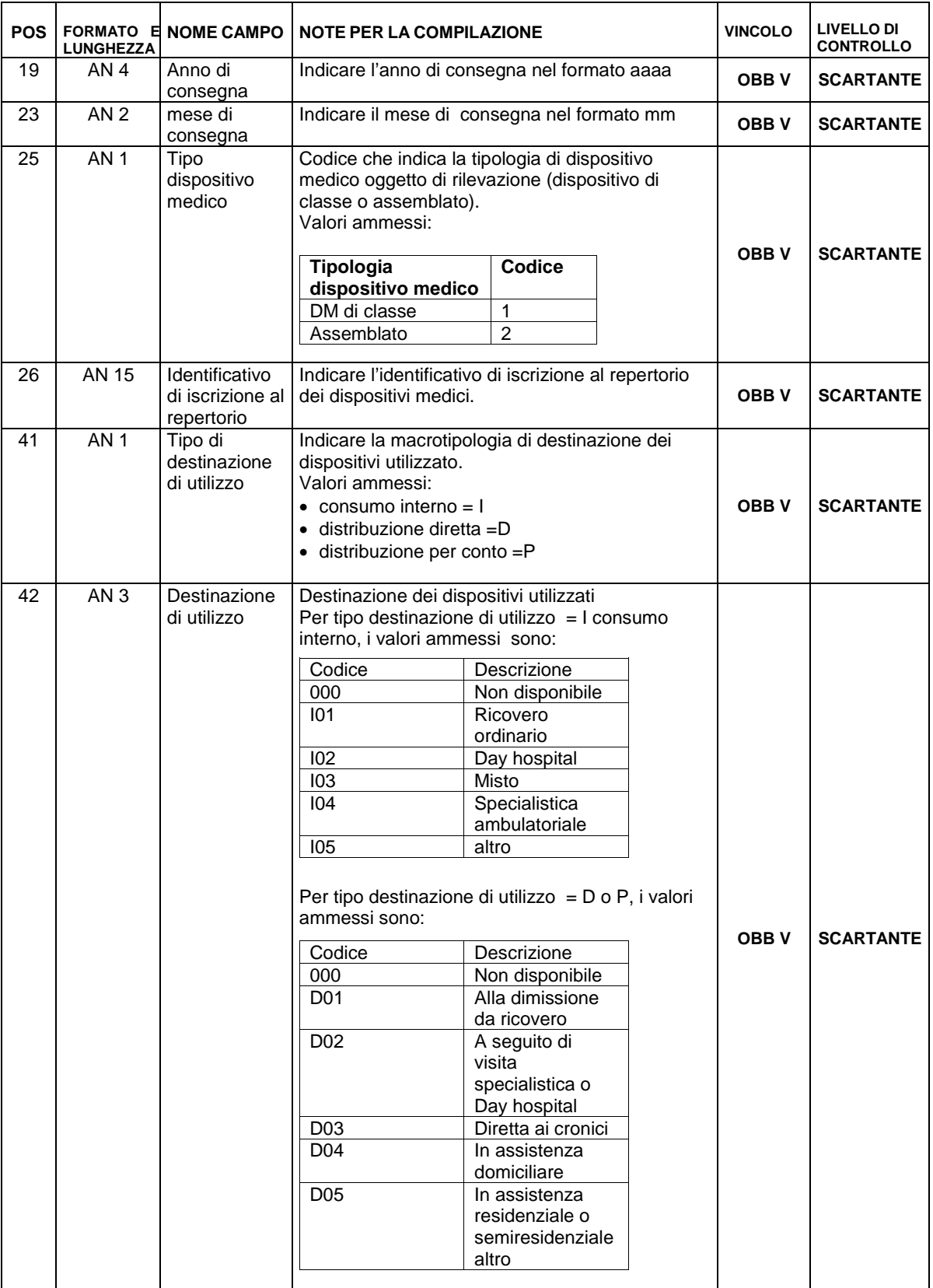

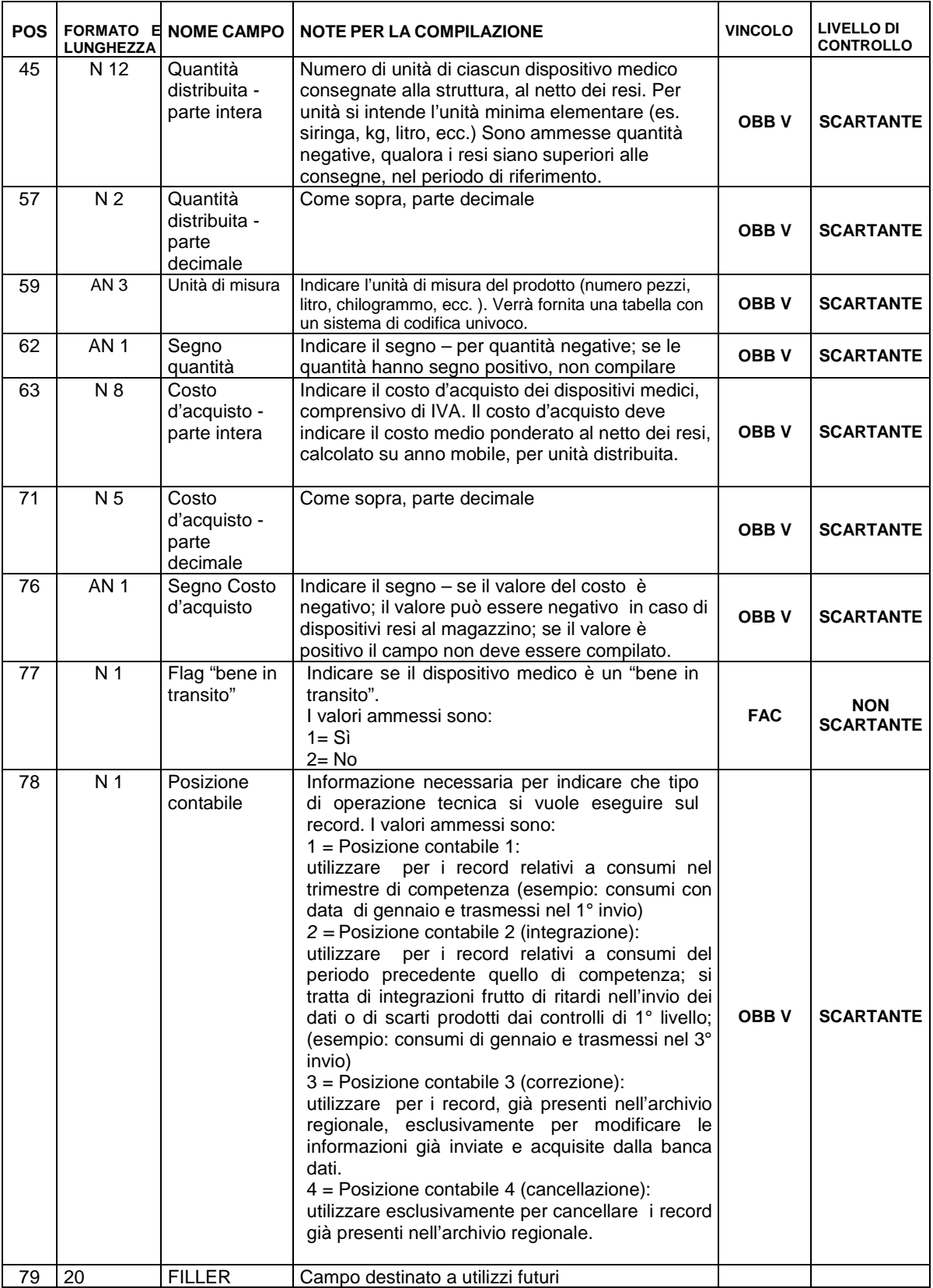

# **Modalità per l'invio dei dati e scadenze**

Per favorire l'avvio della rilevazione, gli invii sono **trimestrali, su base mensile.**

- Quindi, nella prima fase, ad ogni invio ciascuna Azienda sanitaria dovrà inviare i seguenti file:
	- FILE dei CONTRATTI TABELLA A, contenete i dati dei contratti stipulati nel trimestre di competenza.
	- FILE del DETTAGLIO DISPOSITIVI TABELLA B, contente il dettaglio dei dispositivi riferiti ai contratti della tabella A.
	- FILE dei CONSUMI TABELLA C, contenente i consumi/consegne di dispositivi effettuate nel trimestre di competenza.

I dati devono essere consolidati **entro la scadenza, in base al seguente calendario:**

### **2010**

Devono essere trasmessi esclusivamente **i dati del 4° trimestre 2010** (ottobre, novembre, dicembre) **entro il 23 gennaio 2011.**

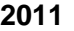

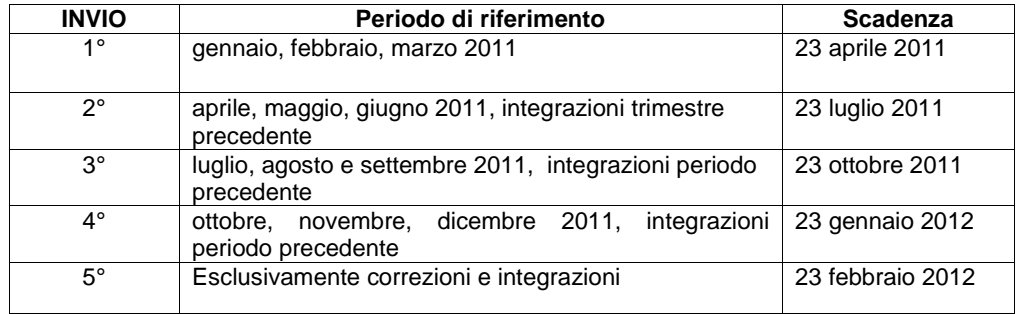

**Di norma** le **correzioni e integrazioni** devono essere apportate **entro l'invio successivo.** Tuttavia nella prima fase tale termine non è vincolante, per favorire la completezza e qualità dei dati.

E' previsto un 5° invio di chiusura per consentire a fine anno di integrare e correggere i dati.

Il 5° invio è **facoltativo** per le aziende e ha **scadenza il 23 febbraio.**

I file dovranno essere prodotti in formato testo (caratteri ASCII) a lunghezza fissa. Ogni record è terminato dalla coppia di caratteri ASCII 13 e 10 (carriage return e line feed).

I file che non rispettano queste caratteristiche non potranno essere simulati/caricati nella banca dati regionale.

Il portale consentirà l'invio di soli file zippati con il programma winzip.

I dati devono essere trasmessi attraverso il **portale di gestione flussi** nel sito web del Sistema informativo sanità e politiche sociali nel quale è disponibile una sezione dedicata al flusso DiMe:

https://siseps.regione.emilia-romagna.it/flussi/

# **Referenti aziendali**

Ogni azienda deve individuare due referenti aziendali e comunicarli entro il 15 novembre 2010 con e-mail al referente del sistema informativo sanità e politiche sociali (sgandolfi@regione.emilia-romagna.it). Per ciascun nominativo si chiede di indicare: nome, cognome, e-mail, telefono, servizio di appartenenza.

Per l'accesso alla pagina web di gestione del flusso, è necessario possedere un'utenza EXTRARER attribuita dalla Regione Emilia-Romagna (di norma 2 utenze per ogni Azienda sanitaria).

Le utenze saranno assegnate ai referenti. Nel caso in cui il referente non coincida con la persona designata alla gestione degli invii, è necessario che l'azienda richieda una ulteriore utenza per tale collaboratore.

Si sottolinea che le utenze sono nominative e non possono essere cedute ad altri, in attuazione del documento programmatico per la sicurezza della Regione Emilia-Romagna (Prot. n. DOR/07/60125, Atto Dirigente n. 2653 del 06/03/2007)

L'utenza sarà abilitata alle funzioni di gestione del flusso informativo (simulazioni, consolidamento e ritorno informativo) attraverso le quali inviare i dati e monitorare la qualità delle informazioni.

La simulazione consente di sottoporre i file al sistema dei controlli formali della regione prima dell'invio definitivo. Il ritorno informativo fornisce gli strumenti di monitoraggio della qualità dei dati e gli scarti.

#### **Ritorno informativo**

Per garantire elevati standard di qualità del flusso informativo, le procedure informatiche adottate dalla Regione per il controllo e validazione dei dati, si basano su requisiti minimi di qualità delle informazioni contenute su ogni singolo record: l'assenza di questi requisiti determina il mancato inserimento nell'archivio regionale del record.

Il Ritorno Informativo fornisce alla Aziende i seguenti file:

A) RIEPILOGO che indica il numero dei record inviati e l'esito delle elaborazioni.

B) SCARTI: Schede che non hanno superato i controlli logico-formali di 1° livello e quindi scartate.

C) SEGNALAZIONI: Schede che presentano segnalazioni (errori di 2° livello)

La tabella contenente l'elenco dei codici degli errori è pubblicata sul sito internet del Sistema Informativo Sanità e Politiche sociali.

# Referenti regionali:

Servizio Sistema Informativo Sanità e Politiche Sociali Sonia Gandolfi tel. 051 5277426 e-mail: sgandolfi@regione.emilia-romagna.it

Servizio Politica del farmaco Daniela Carati tel. 051 5277295 dcarati@regione.emilia-romagna.it

Direzione Generale Sanità e Politiche Sociali - Regione Emilia-Romagna V.le Aldo Moro, 21 40127 Bologna

Luisa Martelli

Eleonora Verdini Elevenisal